Humboldt-Universität zu Berlin Sprach- und literaturwissenschaftliche Fakultät Institut für deutsche Sprache und Linguistik

# The Effect of Specificity on Word Order of Indefinite NPs in the German Middle Field

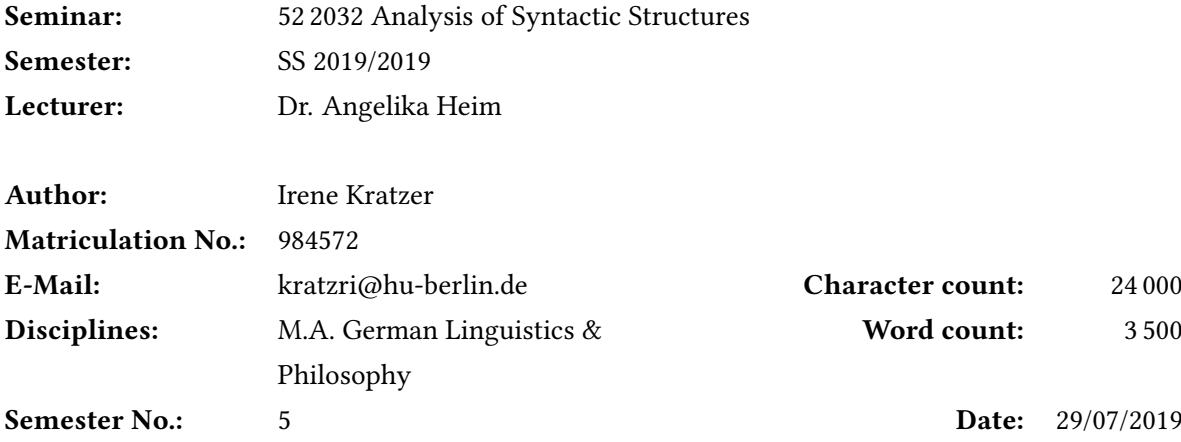

# **Contents**

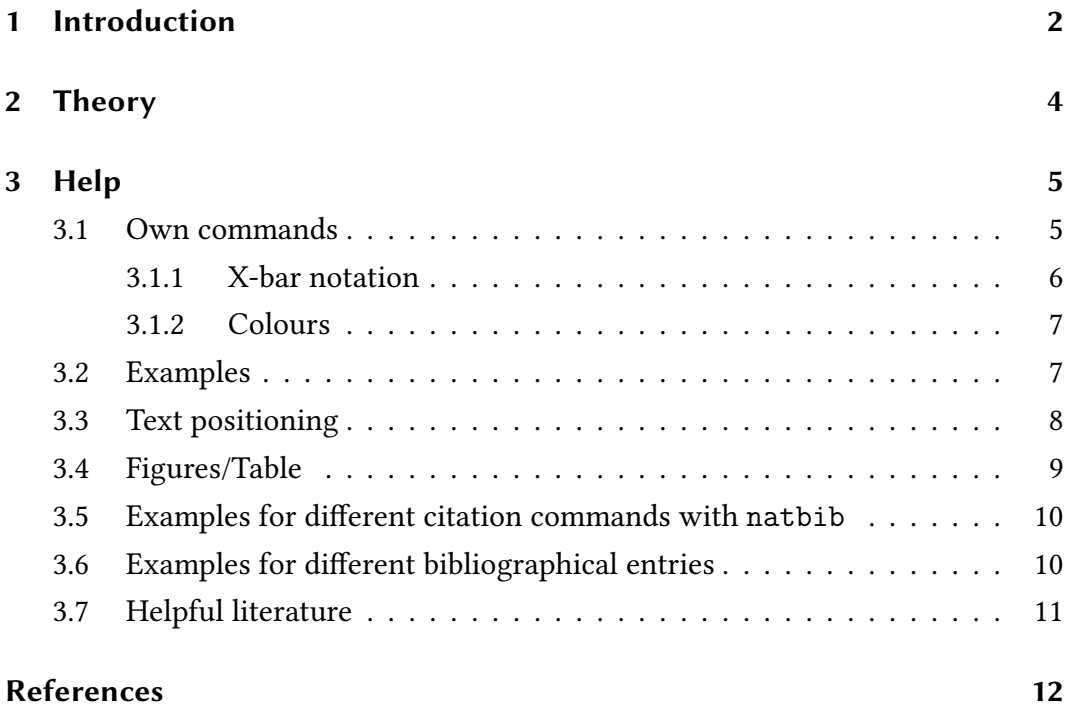

# List of Figures

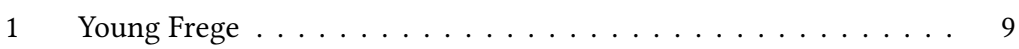

# List of Tables

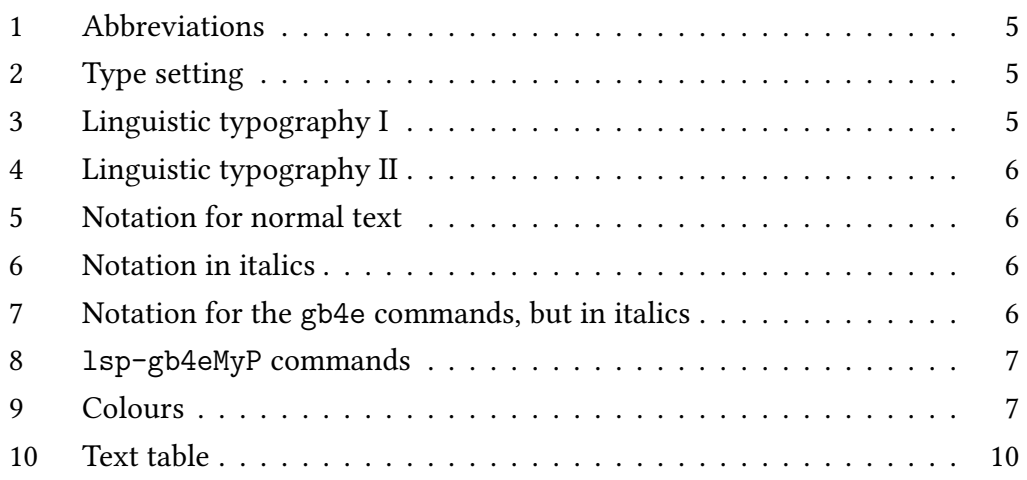

### <span id="page-2-0"></span>1 Introduction

Hello, here is some text without a meaning. This text should show what a printed text will look like at this place. If you read this text, you will get no information. Really? Is there no information? Is there a difference between this text and some nonsense like "Huardest gefburn"? Kjift – not at all! A blind text like this gives you information about the selected font, how the letters are written and an impression of the look. This text should contain all letters of the alphabet and it should be written in of the original language. There is no need for special content, but the length of words should match the language.

This is the second paragraph. Hello, here is some text without a meaning. This text should show what a printed text will look like at this place. If you read this text, you will get no information. Really? Is there no information? Is there a difference between this text and some nonsense like "Huardest gefburn"? Kjift – not at all! A blind text like this gives you information about the selected font, how the letters are written and an impression of the look. This text should contain all letters of the alphabet and it should be written in of the original language. There is no need for special content, but the length of words should match the language.

And after the second paragraph follows the third paragraph. Hello, here is some text without a meaning. This text should show what a printed text will look like at this place. If you read this text, you will get no information. Really? Is there no information? Is there a difference between this text and some nonsense like "Huardest gefburn"? Kjift – not at all! A blind text like this gives you information about the selected font, how the letters are written and an impression of the look. This text should contain all letters of the alphabet and it should be written in of the original language. There is no need for special content, but the length of words should match the language.

After this fourth paragraph, we start a new paragraph sequence. Hello, here is some text without a meaning. This text should show what a printed text will look like at this place. If you read this text, you will get no information. Really? Is there no information? Is there a difference between this text and some nonsense like "Huardest gefburn"? Kjift – not at all! A blind text like this gives you information about the selected font, how the letters are written and an impression of the look. This text should contain all letters of the alphabet and it should be written in of the original language. There is no need for special content, but the length of words should match the language.

Hello, here is some text without a meaning. This text should show what a printed text will look like at this place. If you read this text, you will get no information. Really? Is there no information? Is there a difference between this text and some nonsense like "Huardest gefburn"? Kjift – not at all! A blind text like this gives you information about the selected font, how the letters are written and an impression of the look. This text should contain all letters of the alphabet and it should be written in of the original language. There is no need for special content, but the length of words should match the language.

## <span id="page-4-0"></span>2 Theory

Hello, here is some text without a meaning. This text should show what a printed text will look like at this place. If you read this text, you will get no information. Really? Is there no information? Is there a difference between this text and some nonsense like "Huardest gefburn"? Kjift – not at all! A blind text like this gives you information about the selected font, how the letters are written and an impression of the look. This text should contain all letters of the alphabet and it should be written in of the original language. There is no need for special content, but the length of words should match the language.

Hello, here is some text without a meaning. This text should show what a printed text will look like at this place. If you read this text, you will get no information. Really? Is there no information? Is there a difference between this text and some nonsense like "Huardest gefburn"? Kjift – not at all! A blind text like this gives you information about the selected font, how the letters are written and an impression of the look. This text should contain all letters of the alphabet and it should be written in of the original language. There is no need for special content, but the length of words should match the language.

Hello, here is some text without a meaning. This text should show what a printed text will look like at this place. If you read this text, you will get no information. Really? Is there no information? Is there a difference between this text and some nonsense like "Huardest gefburn"? Kjift – not at all! A blind text like this gives you information about the selected font, how the letters are written and an impression of the look. This text should contain all letters of the alphabet and it should be written in of the original language. There is no need for special content, but the length of words should match the language.

# <span id="page-5-0"></span>3 Help

### <span id="page-5-1"></span>3.1 Own commands

Here you can see the result of some of the own commands (name of command in bold) defined in the file 02commands-ha.

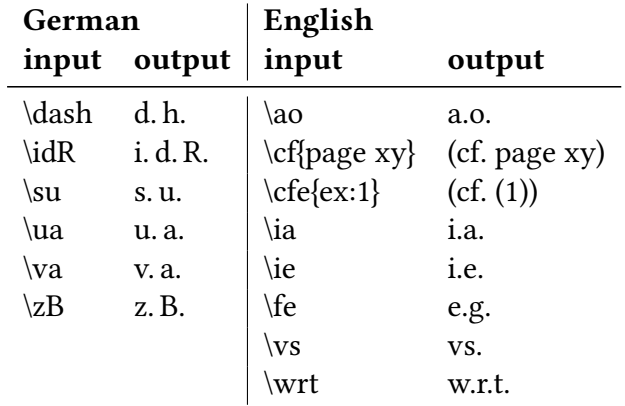

<span id="page-5-2"></span>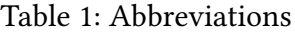

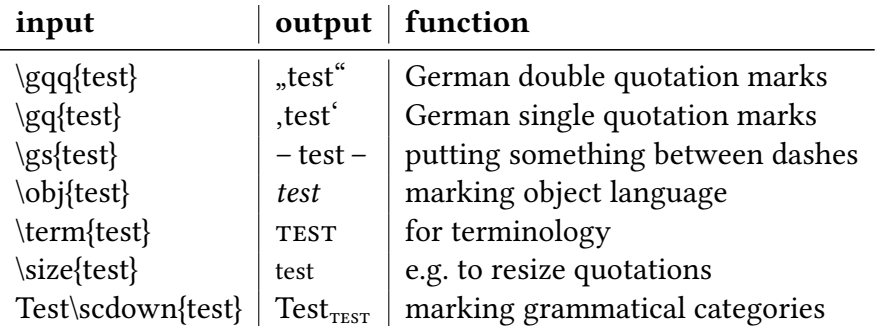

<span id="page-5-3"></span>Table 2: Type setting

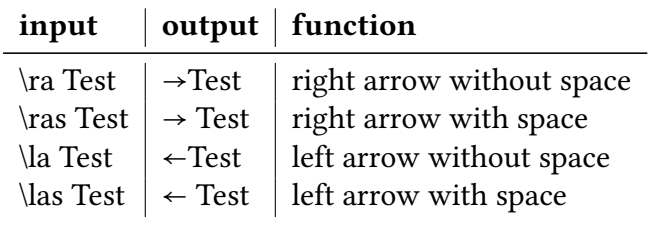

<span id="page-5-4"></span>Table 3: Linguistic typography I

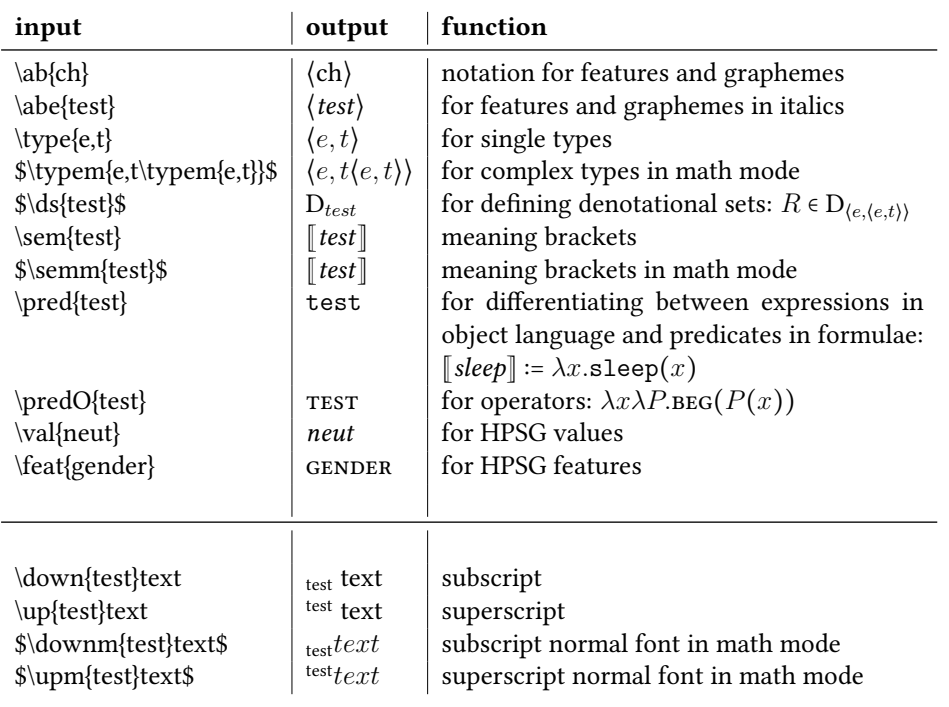

<span id="page-6-1"></span>Table 4: Linguistic typography II

#### <span id="page-6-0"></span>3.1.1 X-bar notation

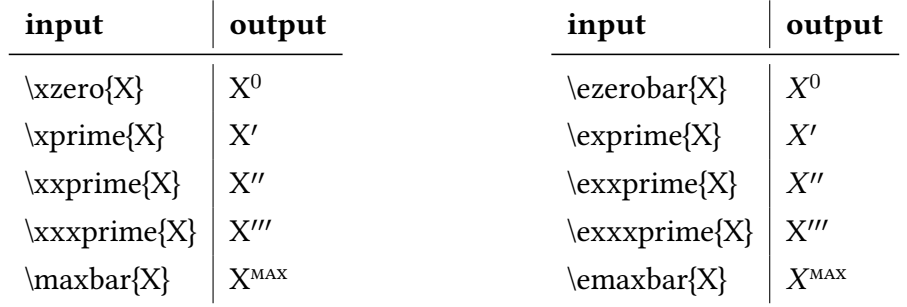

<span id="page-6-2"></span>Table 5: Notation for normal text

<span id="page-6-3"></span>Table 6: Notation in italics

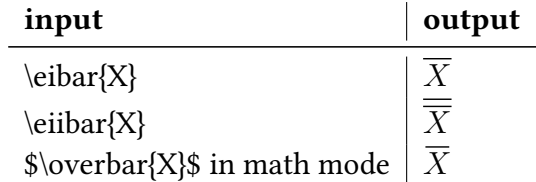

<span id="page-6-4"></span>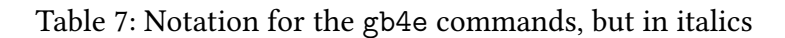

• The package lsp-gb4eMyP already provides the following commands which are therefore commented out in the commands file:

| input           | output |
|-----------------|--------|
| $\bar{X}$       |        |
| $\iota$ ibar{X} |        |
| \iibar{X}       |        |

<span id="page-7-2"></span>Table 8: lsp-gb4eMyP commands

#### <span id="page-7-0"></span>3.1.2 Colours

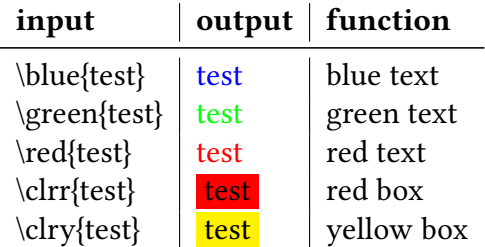

<span id="page-7-3"></span>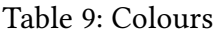

### <span id="page-7-1"></span>3.2 Examples

In this document, the package lsp-gb4eMyP is used for creating example environments. It is a slightly modified (almost error-free) version of gb4e (see the gb4e manual or [Freitag and Machicao y Priemer](#page-12-1) [\(2015\)](#page-12-1)). lsp-gb4eMyP can be used with the same EIEX syntax as gb4e:

#### \begin{exe}

\ex This is an example

\ex This is the second example.

#### \begin{xlist}

\ex Subordinate examples with different numbering

\ex These examples have letter numbering.

\ex Another example with letter numbering

\end{xlist}

\end{exe}

But lsp-gb4eMyP also provides a somewhat simpler syntax:

\ea This is an example

\ex This is the second example.

\ea Subordinate examples with different numbering

\ex Another example with letter numbering

\ex These examples have letter numbering.

 $\chi$ 

 $\chi$ 

The result of both is the same:

<span id="page-8-1"></span>(1) This is an example.

(2) This is the second example.

a. Subordinate examples with different numbering

b. These examples have letter numbering.

c. Another example with letter numbering

#### <span id="page-8-0"></span>3.3 Text positioning

You can't use tabulators in ETEX but there is a much neater way to position a comment or remark with certain distance to the rest of your text: the package jambox. It provides the command \jambox whose distance from the right page margin (not in measuring units, but in letters) is set with the following command:

```
\settowidth\jamwidth{[Test jambox]}
  \jambox{[Test jambox]} [Test jambox]
  \jambox{[Test]} [Test]
(3) Colorless green ideas sleep furiously. (Chomsky, 1957: 15)
 (4) Peter
hat
Marie
erschrocken.
     Peter
has
Mary
frightened
                                                  [Exp-Object verb]
     'Peter has frightened Mary.'
 (5) Maria
liebt
Peter.
     'Mary
loves
Peter.'
                                                  [Exp-Subject verb]
If you want to write preliminary margin notes,you can use the command \rnote ^{-\textsf{This note is}}red.
for a red note.
```
The command \bnote lets you write blue notes. This comment is a series of this comment

is blue.

### <span id="page-9-0"></span>3.4 Figures/Table

There is a floating evironment for figures. It is floating but you can fix the figure on a position with the option  $[h!]$ . The environment is helpful to center figures by the command \centering and to add captions:

\caption[caption appearing in the list of figures] {caption appearing under the figure}

By using the command \includegraphics from the package graphicx you may be able to include pictures. All you have to do is indicating the graphic's file path (see the example below).

\begin{figure}[h!] \centering \includegraphics{pictures/Young-frege} \caption[Young Frege]{Young Frege} \end{figure}

<span id="page-9-1"></span>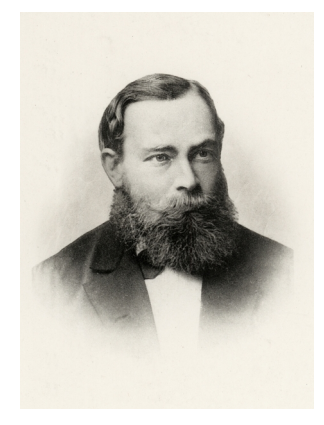

Figure 1: Young Frege

It works in the same way for tables:

```
\begin{table}[h!]
\centering
begin{tabular}{l|l}
Figure & Table \\
\hline
test & test
\end{tabular}
\caption[Test table]{Test table}
\end{table}
```
Figure | Table test lest

<span id="page-10-2"></span>Table 10: Test table

#### <span id="page-10-0"></span>3.5 Examples for different citation commands with natbib

Here are some examples for citation commands. You can find the IDs for every bibliography entry in the file 051iterature-ha, but they are also being suggested as soon as you type in one of the \cite commands.

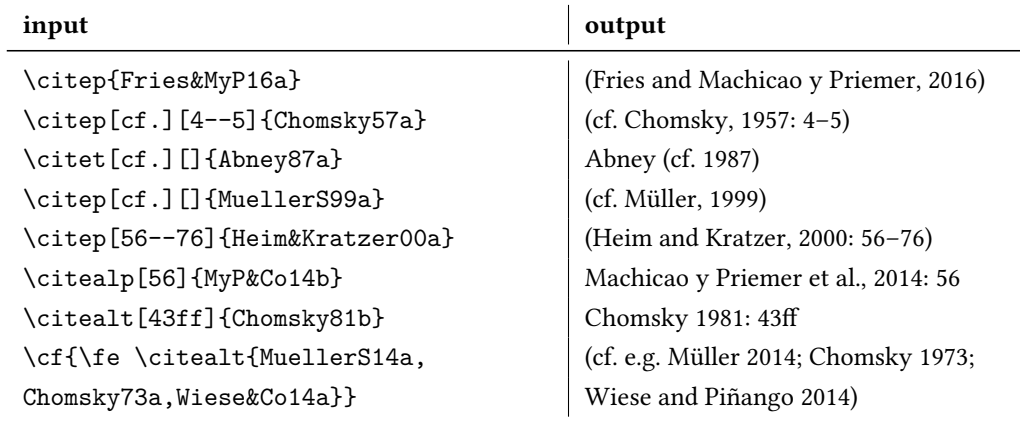

#### <span id="page-10-1"></span>3.6 Examples for different bibliographical entries

In order to see which information you need in your BibTEX file for every different entry type (article, book, manuscript, etc.), check the file: 051iterature-ha, or [Freitag and Machicao y Priemer](#page-12-1) [\(2015\)](#page-12-1). If you want to see the output for every specific entry type (e.g. phdthesis vs. book), take a look at the bibliography of this PDF. This only works in some cases, but you can also try to hold CTRL (or

CMD in Mac) and click on the entries' IDs. If it turns underlined and blue, you will be taken to this exact entry in the 051iterature-ha file.

- PhD Thesis: [\(Abney, 1987\)](#page-12-4)
- Article in an edited book: [\(Ackema, 2015\)](#page-12-8)
- Book: [Adger](#page-12-9) [\(2004\)](#page-12-9)
- Edited book: [\(Machicao y Priemer et al., 2014\)](#page-13-1)
- Article in a journal: [\(Barwise and Cooper, 1981\)](#page-12-10)
- Article in an online journal or database: [\(Kolb et al., 2010\)](#page-12-11)
- Unpublished work: [\(Comrie et al., 2015\)](#page-12-12)
- Manuscript: [\(Machicao y Priemer, 2019\)](#page-13-4)
- Published work without author, using a key, i.e. an abbreviation for the citation (this can be used e.g. for corpora): [\(DR, 2017\)](#page-12-13)
- Published entry in an encyclopedia (online): [\(Machicao y Priemer, 2018\)](#page-13-5)

# <span id="page-11-0"></span>3.7 Helpful literature

When writing your term paper, you can take a look at the following literature for further help (German explanations are for texts in German):

- [DR](#page-12-13) [\(2017\)](#page-12-13): Für Fragen der Rechtschreibung
- [Machicao y Priemer](#page-13-4) [\(2019\)](#page-13-4) oder [Rothstein](#page-13-6) [\(2011\)](#page-13-6): Für Fragen bzgl. der Fertigstellung von Hausarbeiten
- [Haspelmath](#page-12-14) [\(2014\)](#page-12-14): General style rules for linguistic papers
- [Comrie et al.](#page-12-12) [\(2015\)](#page-12-12): Glossing rules
- [Freitag and Machicao y Priemer](#page-12-1) [\(2015\)](#page-12-1): Für Fragen bzgl. ETFX
- [Kohm and Morawski](#page-12-15) [\(2014\)](#page-12-15): Für Fragen bzgl. der Formatierung mit dem KOMA-Script
- [Kolb et al.](#page-12-11) [\(2010\)](#page-12-11): In case of questions regarding the syntax of gb4e and lsp-gb4eMyP

# <span id="page-12-0"></span>References

- <span id="page-12-4"></span>Abney, Steven P. (1987). The English Noun Phrase in its Sentential Aspect. PhD thesis, Massachusetts Institute of Technology. URL [http://www.vinartus.](http://www.vinartus.net/spa/publications.html) [net/spa/publications.html](http://www.vinartus.net/spa/publications.html), Access: 23/12/2009.
- <span id="page-12-8"></span>Ackema, Peter (2015). Arguments and adjuncts. In Tibor Kiss and Artemis Alexiadou (Eds.), Syntax – Theory and Analysis: An International Handbook, Number 42.1 in Handbooks of Linguistics and Communication Science (HSK), pp. 246– 274. Berlin: De Gruyter Mouton.
- <span id="page-12-9"></span>Adger, David (2004). Core Syntax: A Minimalist Approach. Oxford: Oxford University Press.
- <span id="page-12-10"></span>Barwise, Jon and Robin Cooper (1981). Generalized quantifiers in natural language. Linguistics and Philosophy  $4(1)$ , 159-219.
- <span id="page-12-2"></span>Chomsky, Noam (1957). Syntactic Structures. Number 4 in Janua Linguarum [Series minor]. The Hague: Mouton de Gruyter.
- <span id="page-12-7"></span>Chomsky, Noam (1973). Aspekte der Syntax-Theorie. Frankfurt am Main: Suhrkamp. [1. Auflage 1965; MyP].
- <span id="page-12-6"></span>Chomsky, Noam (1981). Lectures on Government and Binding. Dordrecht: Foris Publications.
- <span id="page-12-12"></span>Comrie, Bernard, Martin Haspelmath, and Balthasar Bickel (2015). Leipzig glossing rules. URL [http://www.eva.mpg.de/lingua/resources/glossing-rules.](http://www.eva.mpg.de/lingua/resources/glossing-rules.php) [php](http://www.eva.mpg.de/lingua/resources/glossing-rules.php), Access: 27/01/2016.
- <span id="page-12-13"></span>DR (2017). Deutsche Rechtschreibung: Regeln und Wörterverzeichnis. Aktualisierte Fassung des amtlichen Regelwerks entsprechend den Empfehlungen des Rats für deutsche Rechtschreibung 2016. Mannheim. URL <http://www.rechtschreibrat.com/regeln-und-woerterverzeichnis/>, Access: 05/12/2017.
- <span id="page-12-1"></span>Freitag, Constantin and Antonio Machicao y Priemer (2015). LaTeX-Einführung für Linguisten. Manuscript. URL [https://www.researchgate.net/](https://www.researchgate.net/publication/279514740_LATEX-Einfuhrung_fur_Linguisten) publication/279514740 LATEX-Einfuhrung fur Linguisten, Access: 12/04/2015.
- <span id="page-12-3"></span>Fries, Norbert and Antonio Machicao y Priemer (2016). X-Bar-Theorie. In Helmut Glück and Michael Rödel (Eds.), Metzler Lexikon Sprache (5 ed.)., pp. 779–780. Stuttgart: Metzler.
- <span id="page-12-14"></span>Haspelmath, Martin (2014). The generic style rules for linguistics. Manuscript. URL [http://www.eva.mpg.de/linguistics/staff/martin-haspelmath/](http://www.eva.mpg.de/linguistics/staff/martin-haspelmath/generic-style-rules.html) [generic-style-rules.html](http://www.eva.mpg.de/linguistics/staff/martin-haspelmath/generic-style-rules.html), Access: 06/03/2015.
- <span id="page-12-5"></span>Heim, Irene and Angelika Kratzer (2000). Semantics in Generative Grammar (2 ed.). Number 13 in Blackwell Textbooks in Linguistics. Oxford: Blackwell.
- <span id="page-12-15"></span>Kohm, Markus and Jens-Uwe Morawski (2014). Die Anleitung: KOMA-script. Online-Handbuch. URL <http://www.ctan.org/pkg/koma-script>, Access: 28/01/2014.
- <span id="page-12-11"></span>Kolb, Hans-Peter, Craig Thiersch, and Alexis Dimitriadis (2010). Preliminary documentation for gb4e.sty and cgloss4e.sty. CTAN: Comprehensive TeX Archive

Network. URL <http://www.ctan.org/pkg/gb4e>, Access: 15.05.2013.

- <span id="page-13-5"></span>Machicao y Priemer, Antonio (2018). Kopf. In Stefan Schierholz and Pál Uzonyi (Eds.), Grammatik: Syntax, Number 1.2 in Wörterbücher zur Sprach- und Kommunikationswissenschaft (Online). Berlin: De Gruyter. URL [https://www.researchgate.net/publication/325046855\\_](https://www.researchgate.net/publication/325046855_Kopf_Pre-Print) Kopf Pre-Print, Access: 14.8.2018.
- <span id="page-13-4"></span>Machicao y Priemer, Antonio (2019). Hinweise für Seminararbeiten. Manuscript. URL [https://www.linguistik.hu-berlin.de/de/staff/](https://www.linguistik.hu-berlin.de/de/staff/amyp/downloads/myp-hinweise_seminararbeit.pdf) [amyp/downloads/myp-hinweise\\_seminararbeit.pdf](https://www.linguistik.hu-berlin.de/de/staff/amyp/downloads/myp-hinweise_seminararbeit.pdf), Access: 06.08.2019.
- <span id="page-13-1"></span>Machicao y Priemer, Antonio, Andreas Nolda, and Athina Sioupi (Eds.) (2014). Zwischen Kern und Peripherie: Untersuchungen zu Randbereichen in Sprache und Grammatik. Number 76 in Studia grammatica. Berlin: De Gruyter.
- <span id="page-13-0"></span>Müller, Stefan (1999). Deutsche Syntax deklarativ: Head-Driven Phrase Structure Grammar für das Deutsche. Tübingen: Max Niemeyer.
- <span id="page-13-2"></span>Müller, Stefan (2014). Kernigkeit: Anmerkungen zur Kern-Peripherie-Unterscheidung. In Antonio Machicao y Priemer, Andreas Nolda, and Athina Sioupi (Eds.), Zwischen Kern und Peripherie: Untersuchungen zu Randbereichen in Sprache und Grammatik, pp. 25–39. Berlin: De Gruyter.
- Nolda, Andreas, Antonio Machicao y Priemer, and Athina Sioupi (2014). Die Kern/Peripherie-Unterscheidung: Probleme und Positionen. In Antonio Machicao y Priemer, Andreas Nolda, and Athina Sioupi (Eds.), Zwischen Kern und Peripherie: Untersuchungen zu Randbereichen in Sprache und Grammatik, Number 76 in Studia grammatica, pp. 9–23. Berlin: De Gruyter.
- <span id="page-13-6"></span>Rothstein, Björn (2011). Wissenschaftliches Arbeiten für Linguisten. Tübingen: Narr.
- <span id="page-13-3"></span>Wiese, Heike and Maria Piñango (2014). Computations in the Mental Lexicon: Noun classes and the mass/count distinction. In Antonio Machicao y Priemer, Andreas Nolda, and Athina Sioupi (Eds.), Zwischen Kern und Peripherie: Untersuchungen zu Randbereichen in Sprache und Grammatik, pp. 209–235. Berlin: De Gruyter.